Information, Calcul et Communication Composante Pratique: Programmation C++

MOOC sem5-6 : vector / array / tableau "à la C" / string

Tableau la C, **vector** ou **array** ? (suite) Le type **string** pour les chaînes de caractères Chaîne à la C Questions sur le projet

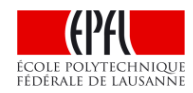

## **tableau à la C, vector ou array ? (suite)**

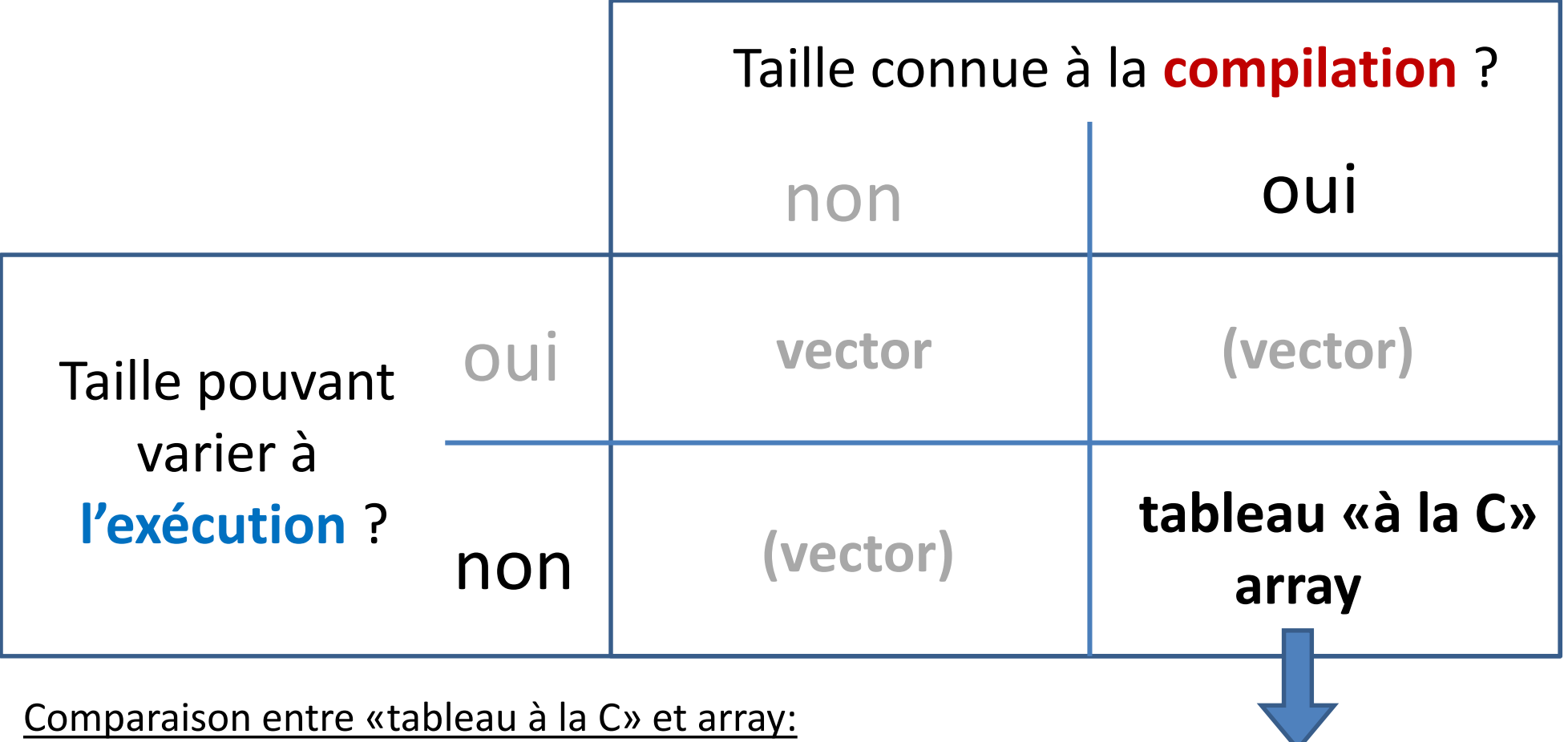

- même stockage ligne par ligne en mémoire
- également des valeurs indéfinies si non-initialisé
- **array connaît sa taille** avec la méthode **size()**
- **array** peut être transmis par valeur / *pas possible* pour un tableau à la C

**#include <array>**

## **Comparaison tableau dynamique et statique**

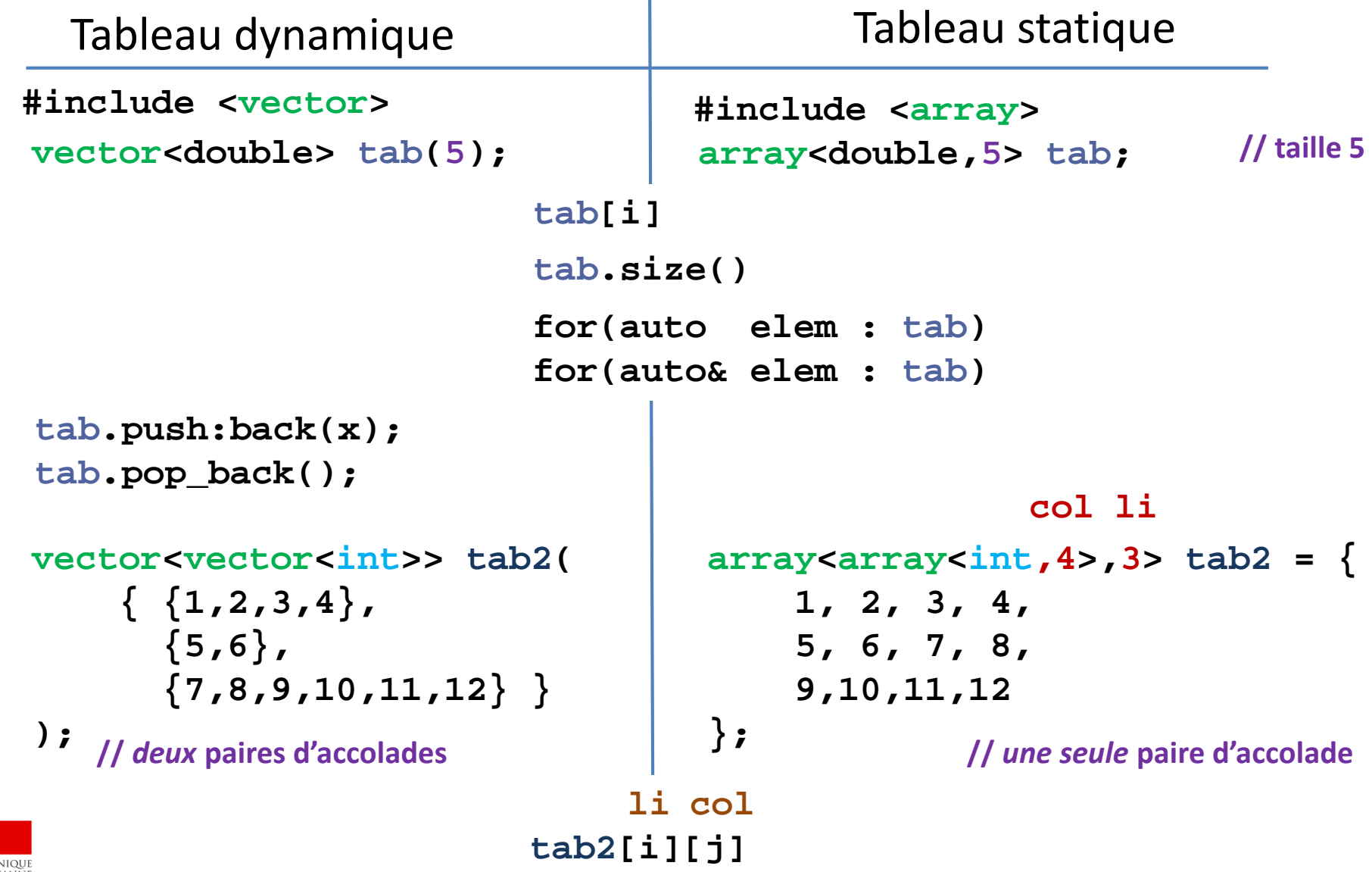

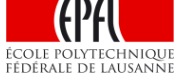

# **Fonctions/méthodes spécifiques à string**

#### **#include <string>**

Le type **string** s'utilise pour une **variable** mémorisant une **chaîne de caractères**

```
string ecole("EPFL"); // la variable ecole est initialisée avec
                        // la constante littérale "EPFL"
```
**string chaine1; // cette chaine de caractères est vide** 

La constante littérale **""** représente la chaîne vide

Le type **string** permet de changer dynamiquement la chaîne de caractère, y compris sa taille, à l'aide de l'opérateur de concaténation + et d'un riche ensemble de fonctions (méthodes)

```
string id, nom, prenom;
…
id = nom + ' ' + prenom ; // on peut aussi concaténer un char
```
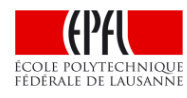

#### **Fonctions/méthodes spécifiques à string**

**#include <string>** offre un ensemble de fonctions spécifiques au type **string**

Syntaxe de l'appel d'une méthode**: nom\_chaine.nom\_methode(parametres)**

**chaine.size()** : renvoie le nombre de caractères de **chaine** (type : **size\_t**)

```
chaine.insert(pos, ch2) : insère ch2 dans chaine à partir de l'indice pos
string exemple("abcd");
exemple.insert(1,"xx"); // exemple vaut ensuite "axxbcd"
```
**chaine.replace(pos, n, ch2)** : remplace **n** caractères de **chaine** à partir de l'indice **pos** et jusqu'à l'indice **pos+n-1** avec tout le contenu de **ch2**.

```
string exemple("abcd");
exemple.replace(1, 2,"1234"); // exemple vaut ensuite "a1234d"
exemple.replace(1, 2,
""); // exemple vaut ensuite "a34d"
```
## **Fonctions/méthodes spécifiques à string (2)**

**chaine.find(ch2)** : renvoie le premier indice de **chaine** où on trouve le premier caractère de **ch2**

```
string exemple("baabbaab");
size_t index(exemple.find("ab")); // index vaut ensuite 2
```
**chaine.rfind(ch2)** : renvoie le dernier indice de **chaine** où on trouve le premier caractère de **ch2 string exemple("baabbaab"); size\_t index(exemple.rfind("ab")); // index vaut ensuite 6**

**find** et **rfind** renvoient la valeur prédéfinie **string::npos** si elles ne trouvent rien.

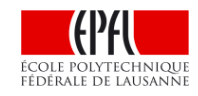

#### **Lecture et conversion vers string(3)**

Rappel: la lecture d'une variable de type **char** avec **cin** filtre les séparateurs (espace, tabulation, passage à la ligne). On peut effectuer une véritable lecture **caractère** par **caractère**, comme pour **cesar.cc** (série Topic6), comme suit :

> **char c; cin.get(c);**

Par défaut la lecture d'une variable de type **string** avec **cin** s'effectue **mot** par **mot**. Si on désire lire une ligne entière il faut utiliser la fonction **getline** :

```
string chaine;
cin >> chaine; // lit un seul mot
getline(cin, chaine); // lit toute la ligne jusqu'à Enter
```
La fonction **to\_string(param)** renvoie la chaîne de caractère correspondant à la valeur numérique **param**:

```
string s("la valeur est :");
int val(42);
s += to_string(val); // s vaut ensuite "la valeur est :42"
```
#### **Comment est construite une chaîne «à la C» ?**

Le type chaîne/string n'existant pas en C, une chaîne de caractères «à la C» est construite à l'aide d'un **tableau de char** «à la C» qui DOIT SE TERMINER avec le caractère **'\0'** qui signale la fin de la chaîne de caractère ( son motif binaire est **nul** ).

Le tableau de char doit explicitement prévoir l'espace pour ce caractère spécial, même pour une chaîne vide.

Toutes les **constantes littérales de type chaîne de caractères,** telle que **"ABC",** sont des **constantes** de type chaînes «à la C» : elles se terminent avec **'\0'**.

Exemple: déclaration d'une chaine «à la C» avec initialisation avec une constante littérale:

**char chaine\_c[4] = "ABC";**

$$
\begin{array}{c|c}\n\text{chaine}_c \\
\hline\n\text{else} \\
\hline\n\text{else} \\
\hline\n\end{array}
$$

8

**int i(0); while (chaine\_c[i]) cout << chaine\_c[i++];**

# **Démo du projet ColoReduce / Questions ?**

#### But

- Pouvoir modifier/reduire les couleurs de n'importe quelle image PPM.
- Mettre au point rigoureusement un problème demandant une décomposition en fonctions (principes d'abstraction et de ré-utilisation).

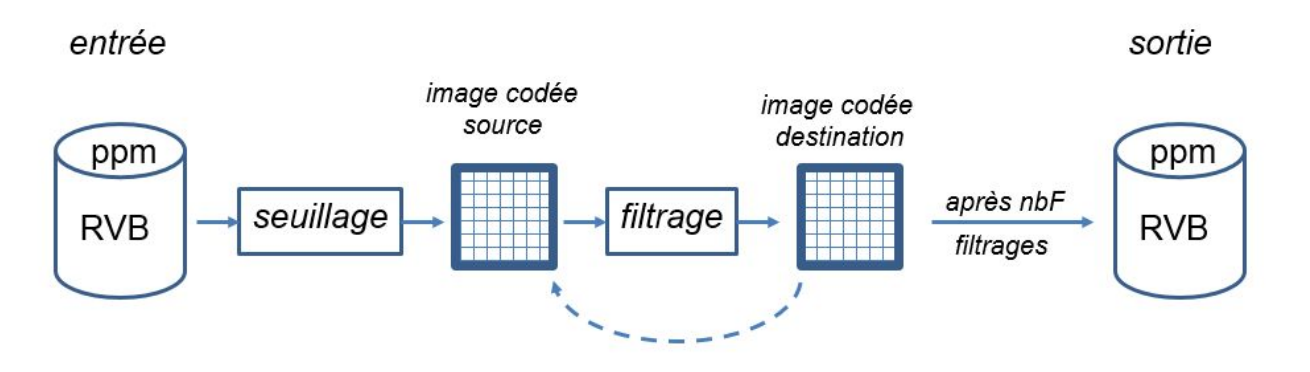

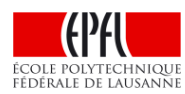